Subject: Breadcrumb links Posted by [gpatti](https://forum.radicore.org/index.php?t=usrinfo&id=160) on Mon, 27 Aug 2012 15:16:19 GMT [View Forum Message](https://forum.radicore.org/index.php?t=rview&th=759&goto=3056#msg_3056) <> [Reply to Message](https://forum.radicore.org/index.php?t=post&reply_to=3056)

Not sure if I have discovered a bug, or am just mis-using the framework:

I have a list2 screen which then allows navigation to a further list2 screen (so grandparent, parent, child) but don't really want to use a list3 pattern.

However, when I click on the breadcrumb to go back to the parent list2 screen, the grandparent list3 screen is diplayed with an error that nothing has been selected.

Is it necessary to use a list3 pattern?

Edit: This can be demonstrated in the DICT subsystem when going from tables to columns. If you then click on the tables breadcrumb you are returned to the database list with the error message 'Please select an item first'.

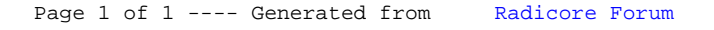